## **Stručný obsah**

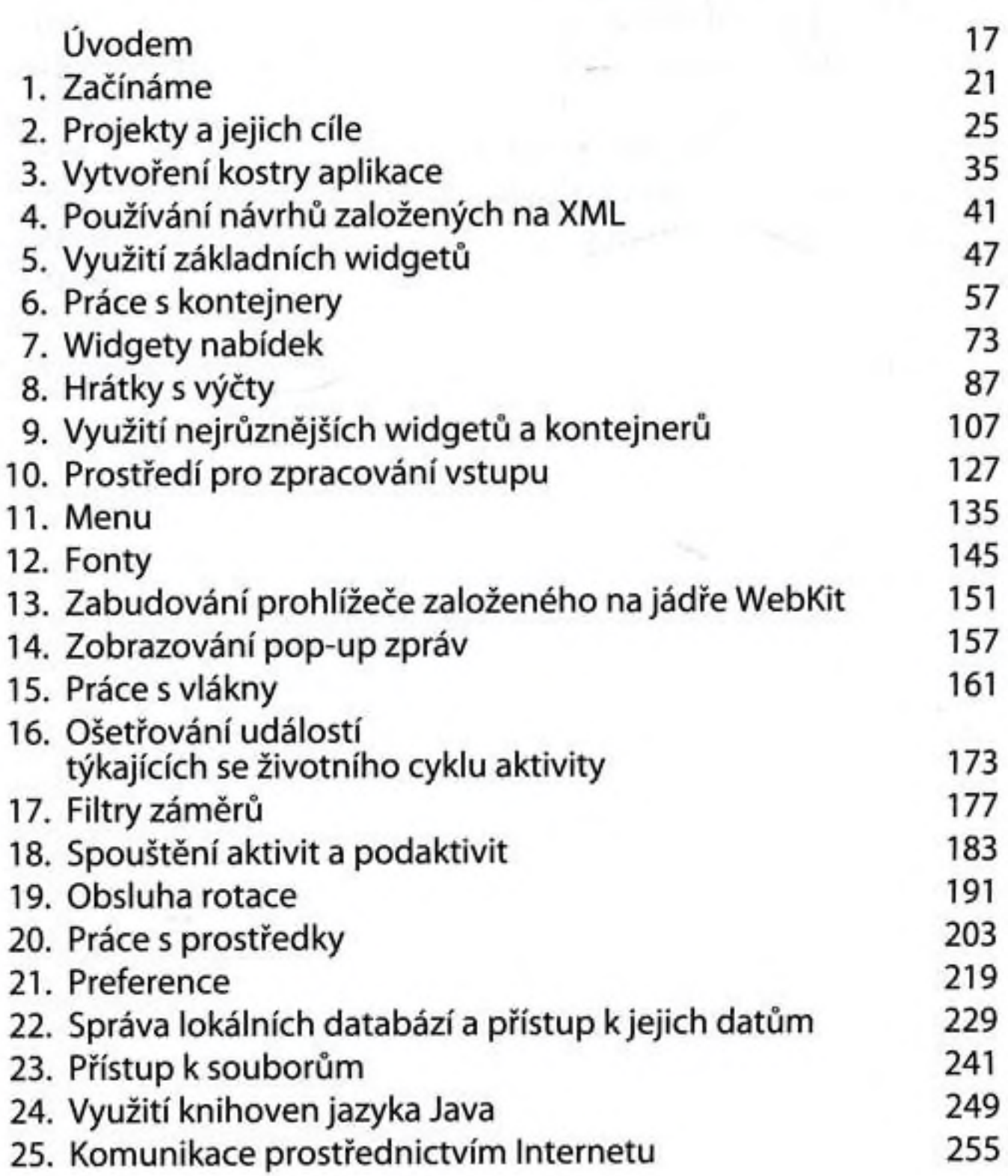

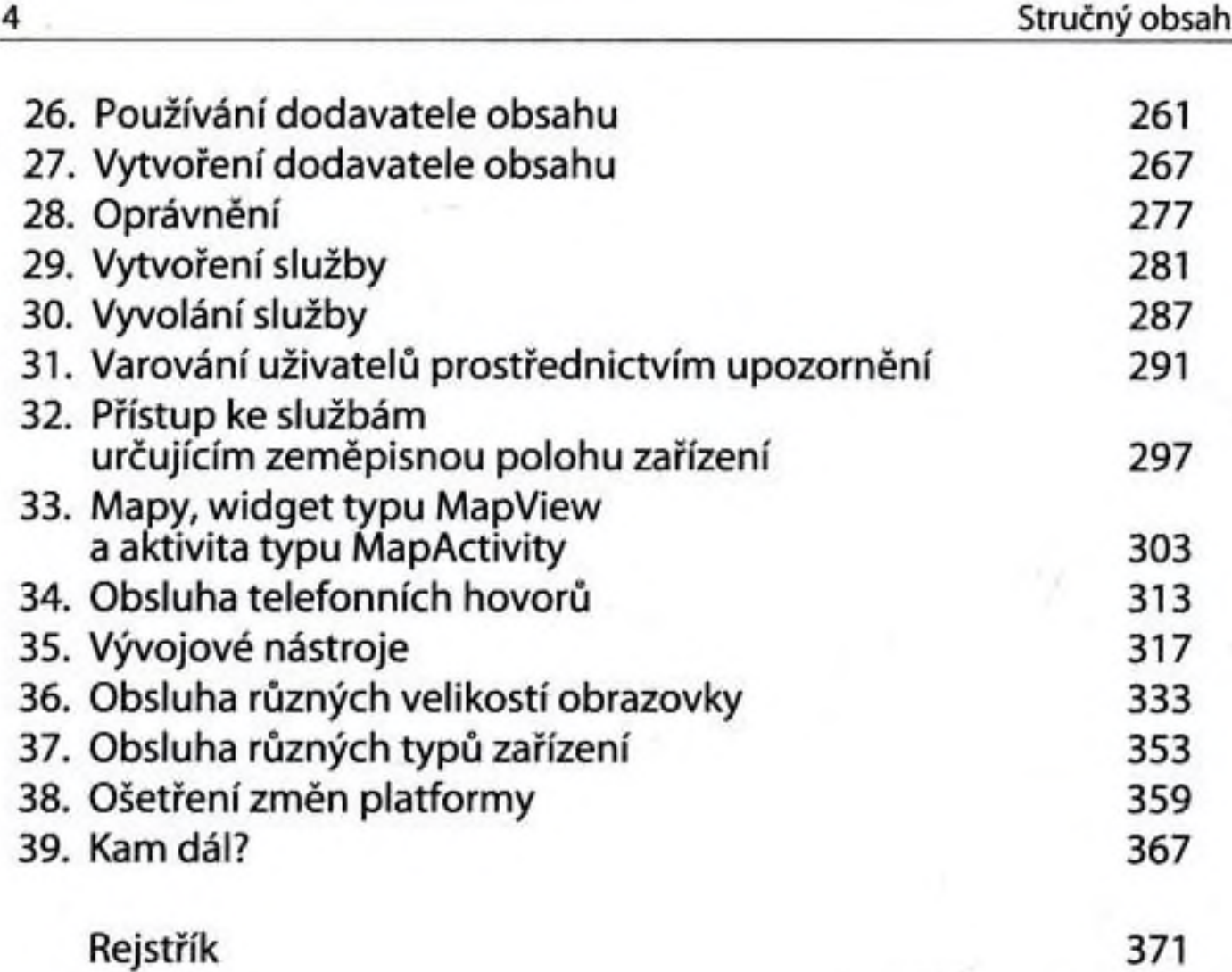